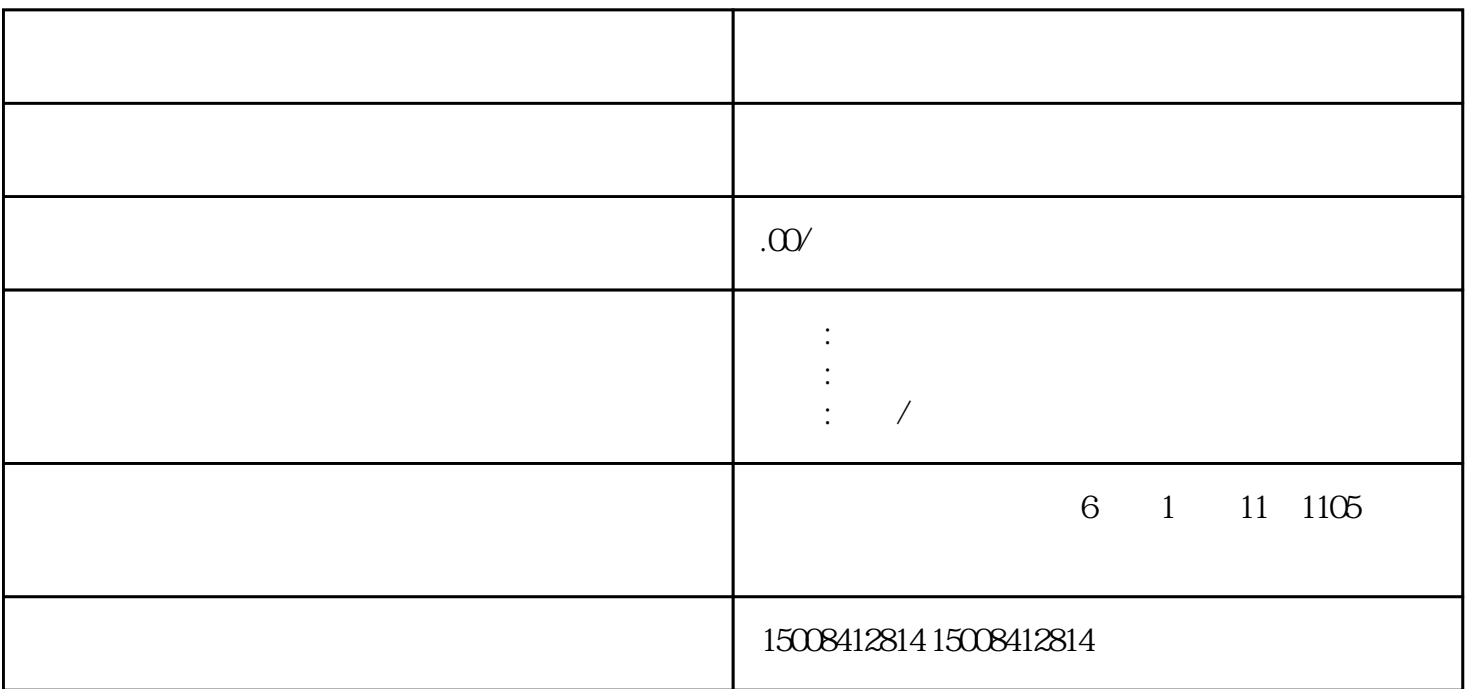

1.

询、法律咨询、技术咨询等。根据公司的特点和核心能力,选择\*相关和主要的业务领域作为主营业务。

 $2.$ 

 $3 \pm 2$ 

 $\frac{1}{\sqrt{3}}$ 

[咨询公司注册经营范围怎么填写正确](https://www.yuzhua.com/consult/2-50-317381.html)

 $4.$ 

 $\frac{1}{2}$ 

 $\label{eq:10} 44$ 

 $5.$